# 61A Lecture 10

Monday, September 17

# Sequence Iteration

```
def count(s, value):
   total = 0
   for (elem) in s:
        Name bound in the first frame
        of the current environment
```

```
if elem == value:
    total = total + 1
return total
```

for <name> in <expression>:
 <suite>

for <name> in <expression>:
 <suite>

 Evaluate the header <expression>, which must yield an iterable value.

for <name> in <expression>:
 <suite>

- Evaluate the header <expression>, which must yield an iterable value.
- 2. For each element in that sequence, in order:

for <name> in <expression>:
 <suite>

- Evaluate the header <expression>, which must yield an iterable value.
- 2. For each element in that sequence, in order:
  - A. Bind <name> to that element in the first frame of the current environment.

for <name> in <expression>:
 <suite>

- Evaluate the header <expression>, which must yield an iterable value.
- 2. For each element in that sequence, in order:
  - A. Bind <name> to that element in the first frame of the current environment.
  - B. Execute the <suite>.

#### >>> pairs = ((1, 2), (2, 2), (2, 3), (4, 4))

>>> same\_count = 0

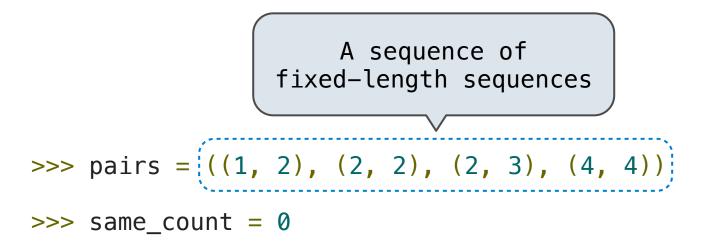

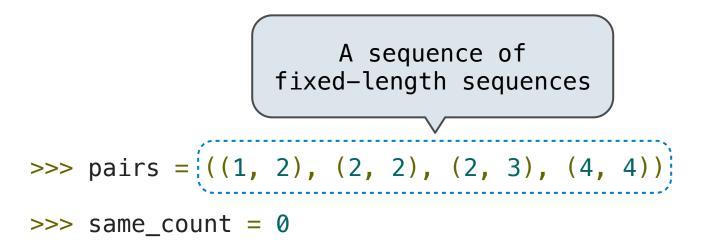

```
>>> for x, y in pairs:
    if x == y:
        same_count = same_count + 1
>>> same_count
2
```

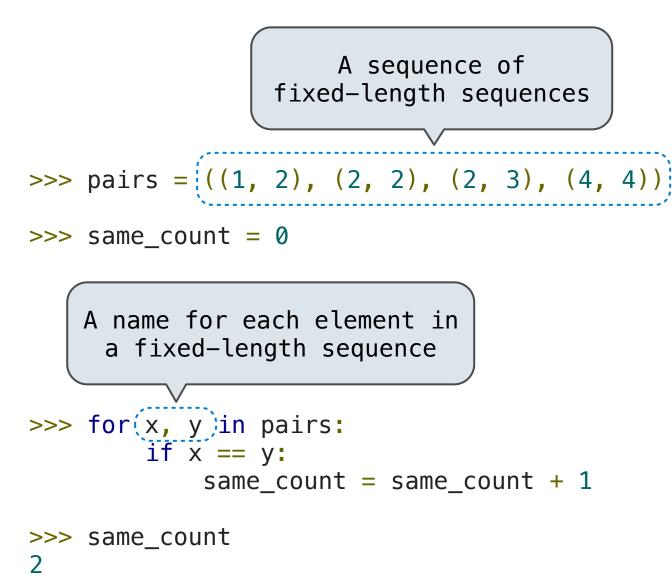

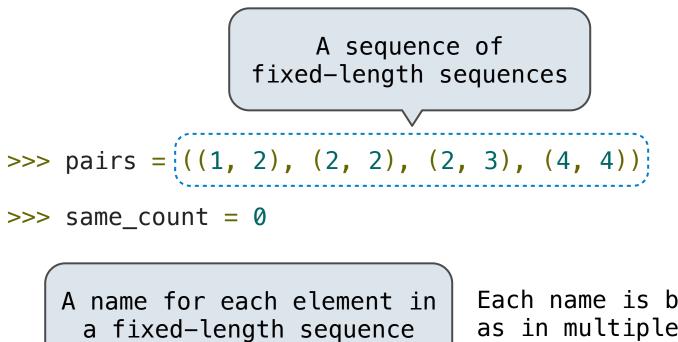

Each name is bound to a value, as in multiple assignment

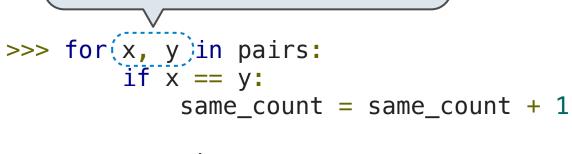

>>> same\_count
2

..., -5, -4, -3, -2, -1, 0, 1, 2, 3, 4, 5, ...

The Range Type

A range is a sequence of consecutive integers.\*

$$\dots, -5, -4, -3, -2, -1, 0, 1, 2, 3, 4, 5, \dots$$

range(-2, 2)

..., 
$$-5$$
,  $-4$ ,  $-3$ ,  $-2$ ,  $-1$ ,  $0$ ,  $1$ ,  $2$ ,  $3$ ,  $4$ ,  $5$ , ...  
range(-2, 2)

..., 
$$-5$$
,  $-4$ ,  $-3$ ,  $-2$ ,  $-1$ ,  $0$ ,  $1$ ,  $2$ ,  $3$ ,  $4$ ,  $5$ , ...  
range( $-2$ ,  $2$ )

Length: ending value - starting value

**Length:** ending value – starting value

Element selection: starting value + index

$$\dots, -5, -4, -3, -2, -1, 0, 1, 2, 3, 4, 5, \dots$$

**Length:** ending value – starting value

Element selection: starting value + index

```
>>> tuple(range(-2, 2))
(-2, -1, 0, 1)
>>> tuple(range(4))
(0, 1, 2, 3)
```

**Length:** ending value – starting value

Element selection: starting value + index

**Length:** ending value – starting value

Element selection: starting value + index

**Length:** ending value – starting value

(Demo)

Element selection: starting value + index

The Python sequence abstraction has two more behaviors!

The Python sequence abstraction has two more behaviors!

Membership.

The Python sequence abstraction has two more behaviors!

Membership.

```
>>> digits = (1, 8, 2, 8)
>>> 2 in digits
True
>>> 1828 not in digits
True
```

The Python sequence abstraction has two more behaviors!

Membership.

```
>>> digits = (1, 8, 2, 8)
>>> 2 in digits
True
>>> 1828 not in digits
True
```

Slicing.

The Python sequence abstraction has two more behaviors!

Membership.

```
>>> digits = (1, 8, 2, 8)
>>> 2 in digits
True
>>> 1828 not in digits
True
```

Slicing.

```
>>> digits[0:2]
(1, 8)
>>> digits[1:]
(8, 2, 8)
```

Strings are an Abstraction

#### Representing data:

| '200' | '1.2e-5' | 'False' | '(1, 2)' |
|-------|----------|---------|----------|
|-------|----------|---------|----------|

#### Representing data:

'200' '1.2e-5' 'False' '(1, 2)'

#### **Representing language:**

"""And, as imagination bodies forth The forms of things to unknown, and the poet's pen Turns them to shapes, and gives to airy nothing A local habitation and a name.

## Representing data:

'200' '1.2e-5' 'False' '(1, 2)'

#### Representing language:

"""And, as imagination bodies forth The forms of things to unknown, and the poet's pen Turns them to shapes, and gives to airy nothing A local habitation and a name.

**Representing programs:** 

'curry = lambda f: lambda x: lambda y: f(x, y)'

## **Representing data:**

'200' '1.2e-5' 'False' '(1, 2)'

#### Representing language:

"""And, as imagination bodies forth The forms of things to unknown, and the poet's pen Turns them to shapes, and gives to airy nothing A local habitation and a name.

**Representing programs:** 

```
'curry = lambda f: lambda x: lambda y: f(x, y)'
```

Demo

```
>>> 'I am string!'
'I am string!'
```

```
>>> "I've got an apostrophe"
"I've got an apostrophe"
```

>>> '您好'

```
>>> 'I am string!'
'I am string!'
```

```
>>> "I've got an apostrophe"
"I've got an apostrophe"
```

```
>>> '您好'
```

'您好'

Single- and double-quoted strings are equivalent

```
>>> 'I am string!'
'I am string!'
```

```
>>> "I've got an apostrophe"
"I've got an apostrophe"
```

Single- and double-quoted
 strings are equivalent

```
>>> '您好'
```

```
>>> """The Zen of Python
claims, Readability counts.
Read more: import this."""
'The Zen of Python\nclaims, Readability counts.\nRead more:
import this.'
```

```
>>> 'I am string!'
'I am string!'
```

```
>>> "I've got an apostrophe"
"I've got an apostrophe"
```

Single- and double-quoted
 strings are equivalent

```
>>> '您好'
```

```
>>> """The Zen of Python
claims, Readability counts.
Read more: import this."""
'The Zen of Python\nclaims, Readability counts.\nRead more:
import this.'
A backslash "escapes" the
following character
```

```
>>> 'I am string!'
'I am string!'
```

```
>>> "I've got an apostrophe"
"I've got an apostrophe"
```

Single- and double-quoted
strings are equivalent

```
>>> '您好'
```

```
>>> """The Zen of Python
claims, Readability counts.
Read more: import this."""
'The Zen of Python\nclaims, Readability counts.\nRead more:
import this.'

A backslash "escapes" the
following character
```

Length. A sequence has a finite length.

```
>>> city = 'Berkeley'
>>> len(city)
8
>>> city[3]
'k'
```

Length. A sequence has a finite length.

Length. A sequence has a finite length.

```
>>> city = 'Berkeley'
>>> len(city)
8
>>> city[3] < An element of a string
'k' is itself a string!</pre>
```

Length. A sequence has a finite length.

```
>>> 'Berkeley' + ', CA'
'Berkeley, CA'
>>> 'Shabu ' * 2
'Shabu Shabu '
```

```
>>> city = 'Berkeley'
>>> len(city)
8
>>> city[3] < An element of a string
'k' is itself a string!</pre>
```

Length. A sequence has a finite length.

**Element selection.** A sequence has an element corresponding to any non-negative integer index less than its length, starting at 0 for the first element.

```
>>> 'Berkeley' + ', CA'
'Berkeley, CA'
>>> 'Shabu ' * 2
'Shabu Shabu '
```

String arithmetic is similar to tuple arithmetic

The "in" and "not in" operators match substrings

The "in" and "not in" operators match substrings

>>> 'here' in "Where's Waldo?"
True

The "in" and "not in" operators match substrings

```
>>> 'here' in "Where's Waldo?"
True
```

Why? Working with strings, we care about words, not characters

The "in" and "not in" operators match substrings

```
>>> 'here' in "Where's Waldo?"
True
```

Why? Working with strings, we care about words, not characters

The "in" and "not in" operators match substrings

```
>>> 'here' in "Where's Waldo?"
True
```

Why? Working with strings, we care about words, not characters

```
>>> 'Mississippi'.count('i')
4
>>> 'Mississippi'.count('issi')
1
```

The "in" and "not in" operators match substrings

```
>>> 'here' in "Where's Waldo?"
True
```

Why? Working with strings, we care about words, not characters

The "in" and "not in" operators match substrings

```
>>> 'here' in "Where's Waldo?"
True
```

Why? Working with strings, we care about words, not characters

```
>>> 'Mississippi'.count('i')
4
>>> 'Mississippi'.count('issi')
1
the number of
non-overlapping
occurrences of a
    substring
```

## American Standard Code for Information Interchange

|   | 0   | 1   | 2   | 3   | 4   | 5   | 6   | 7   | 8   | 9  | Α   | В   | C  | D  | Ε  | L F J |
|---|-----|-----|-----|-----|-----|-----|-----|-----|-----|----|-----|-----|----|----|----|-------|
| 0 | NUL | SOH | STX | ETX | EOT | ENQ | ACK | BEL | BS  | HT | LF  | VT  | FF | CR | S0 | SI    |
| 1 | DLE | DC1 | DC2 | DC3 | DC4 | NAK | SYN | ETB | CAN | EM | SUB | ESC | FS | GS | RS | US    |
| 2 |     | !   | н   | #   | \$  | °\0 | ŵ   | -   | (   | )  | *   | +   | ,  | -  | -  | /     |
| 3 | 0   | 1   | 2   | 3   | 4   | 5   | 6   | 7   | 8   | 9  | :   | ;   | <  | =  | ٧  | ?     |
| 4 | 0   | Α   | В   | С   | D   | Ε   | F   | G   | Н   | Ι  | J   | K   | L  | Μ  | Ν  | 0     |
| 5 | Ρ   | Q   | R   | S   | Т   | U   | V   | W   | X   | Y  | Z   | ]   | \  | ]  | ^  | –     |
| 6 | ,   | а   | b   | с   | d   | e   | f   | g   | h   | i  | j   | k   | ι  | m  | n  | 0     |
| 7 | р   | q   | r   | s   | t   | u   | v   | W   | X   | У  | z   | {   |    | }  | ۱  | DEL   |

#### **ASCII Code Chart**

## American Standard Code for Information Interchange

|      |   |     |     |     |     |     |     | CT CT |     |     |    |     |     |                    |    |    |       |
|------|---|-----|-----|-----|-----|-----|-----|-------|-----|-----|----|-----|-----|--------------------|----|----|-------|
|      |   | 0   | 1   | 2   | 3   | 4   | 5   | 6     | 7   | 8   | 9  | Α   | В   | C                  | D  | E  | I F I |
| S    | 0 | NUL | SOH | STX | ETX | EOT | ENQ | ACK   | BEL | BS  | HT | LF  | VT  | FF                 | CR | S0 | SI    |
| it   | 1 | DLE | DC1 | DC2 | DC3 | DC4 | NAK | SYN   | ETB | CAN | EM | SUB | ESC | FS                 | GS | RS | US    |
| q    | 2 |     | !   | н   | #   | \$  | °\0 | ŵ     | I   | (   | )  | *   | +   | ,                  | -  | -  | /     |
| m    | 3 | 0   | 1   | 2   | 3   | 4   | 5   | 6     | 7   | 8   | 9  | :   | ;   | ٨                  | =  | ٨  | ?     |
| .s   | 4 | 0   | Α   | В   | С   | D   | E   | F     | G   | Η   | Ι  | J   | K   | L                  | Μ  | Ν  | 0     |
| rows | 5 | Ρ   | Q   | R   | S   | Т   | U   | V     | W   | X   | Y  | Z   | [   | $\mathbf{\lambda}$ | ]  | ~  | —     |
|      | 6 | `   | а   | b   | с   | d   | e   | f     | g   | h   | i  | j   | k   | ι                  | m  | n  | 0     |
| Ø    | 7 | р   | q   | r   | s   | t   | u   | v     | W   | X   | У  | z   | {   |                    | }  | 1  | DEL   |

#### **ASCII Code Chart**

#### American Standard Code for Information Interchange

|      |      |     |     |     |     |     |     | CT CT |     |     |    |     |     |                    |    |    |       |
|------|------|-----|-----|-----|-----|-----|-----|-------|-----|-----|----|-----|-----|--------------------|----|----|-------|
|      |      | 0   | 1   | 2   | 3   | 4   | 5   | 6     | 7   | 8   | 9  | Α   | В   | C                  | D  | Ε  | L F I |
| S    | 0    | NUL | SOH | STX | ETX | EOT | ENQ | ACK   | BEL | BS  | HT | LF  | VT  | FF                 | CR | S0 | SI    |
| bit  | 1    | DLE | DC1 | DC2 | DC3 | DC4 | NAK | SYN   | ETB | CAN | EM | SUB | ESC | FS                 | GS | RS | US    |
|      | 2    |     | !   | н   | #   | \$  | °\0 | ŵ     | I.  | (   | )  | *   | +   | ,                  | -  | -  | /     |
| С    | З    | 0   | 1   | 2   | 3   | 4   | 5   | 6     | 7   | 8   | 9  | :   | ;   | ٨                  | II | ٧  | ?     |
| S    | 4    | 0   | Α   | В   | С   | D   | E   | F     | G   | Η   | Ι  | J   | K   | L                  | Μ  | Ν  | 0     |
| rows | 5    | Ρ   | Q   | R   | S   | Т   | U   | ۷     | W   | X   | Y  | Z   | [   | $\mathbf{\lambda}$ | ]  | <  | —     |
|      | 6    | `   | а   | b   | с   | d   | e   | f     | g   | h   | i  | j   | k   | l                  | m  | n  | 0     |
| ω    | _ 7] | р   | q   | r   | s   | t   | u   | v     | W   | x   | у  | z   | {   |                    | }  | ۱  | DEL   |
|      |      |     |     |     |     |     |     |       |     |     |    |     |     |                    |    |    |       |

**ASCII Code Chart** 

## American Standard Code for Information Interchange

| O       1       2       3       4       5       6       7       8       9       A       B       C       D       E         O       NUL       SOH       STX       ETX       EOT       ENQ       ACK       BEL       BS       HT       LF       VT       FF       CR       SO         I       DLE       DC1       DC2       DC3       DC4       NAK       SYN       ETB       CAN       EM       SUB       ESC       FS       GS       RS         I       DLE       DC1       IC2       IC3       IC4       NAK       SYN       ETB       CAN       EM       SUB       ESC       FS       GS       RS         I       I       III       III       III       III       IIII       IIIIIIIIIIIIIIIIIIIIIIIIIIIIIIIIIIII | F<br>SI<br>US |
|----------------------------------------------------------------------------------------------------|---------------|
| Of triangle       1       DLE       DC1       DC2       DC3       DC4       NAK       SYN       ETB       CAN       EM       SUB       ESC       FS       GS       RS         2       !       ''       #       \$       %       &       '       (       )       *       +       '       -       ·                                                                                                    |               |
| +       1       DLE       DC1       DC2       DC3       DC4       NAK       SYN       ETB       CAN       EM       SUB       ESC       FS       GS       RS         -0       2       !       ''       #       \$       %       &       '       (       )       *       +       '       -       -                                                                                                    | US            |
| <u>♀</u> 2 <u>!</u> "#\$%& <u></u> '()}*+,                                                                                                    |               |
|                                                                                                    | /             |
| <sup>∩</sup> 3 0 1 2 3 4 5 6 7 8 9 : ; < = >                                                                                                    | ?             |
| S 4 @ A B C D E F G H I J K L M N                                                                                                    | 0             |
| A     B     C     D     E     F     G     H     I     J     K     L     M     N       5     P     Q     R     S     T     U     V     W     X     Y     Z     [     \)     1     ^                                                                                                    | -             |
| 6 \   a   b   c   d   e   f   9   h   1   ]   K   L   m   h                                                                                                    | 0             |
| <sup>∞</sup> 7 p q r s t u v w x y z {   } ~                                                                                                    | DEL           |

**ASCII Code Chart** 

## 16 columns: 4 bits

• Layout was chosen to support sorting by character code

## American Standard Code for Information Interchange

|      |    |     |     |     |     |     |     | JUL 1 |     |     |    |     |     |                    |    |    |       |
|------|----|-----|-----|-----|-----|-----|-----|-------|-----|-----|----|-----|-----|--------------------|----|----|-------|
|      |    | 0   | 1   | 2   | 3   | 4   | 5   | 6     | 7   | 8   | 9  | Α   | В   | C                  | D  | Ε  | L F I |
| S    | 0  | NUL | SOH | STX | ETX | EOT | ENQ | ACK   | BEL | BS  | HT | LF  | VT  | FF                 | CR | S0 | SI    |
| bit  | 1  | DLE | DC1 | DC2 | DC3 | DC4 | NAK | SYN   | ETB | CAN | EM | SUB | ESC | FS                 | GS | RS | US    |
|      | 2  |     | !   | н   | #   | \$  | °∕∘ | &     | 1   | (   | )  | *   | +   | ,                  | -  | -  | /     |
| m    | 3  | 0   | 1   | 2   | 3   | 4   | 5   | 6     | 7   | 8   | 9  | :   | ;   | ۸                  | =  | >  | ?     |
| S.   | 4  | 0   | Α   | В   | C   | D   | E   | F     | G   | Η   | Ι  | J   | K   | L                  | М  | Ν  | 0     |
| rows | 5  | Ρ   | Q   | R   | S   | Т   | U   | ۷     | W   | Х   | Y  | Z   | [   | $\mathbf{\lambda}$ | ]  | ^  | -     |
|      | 6  | `   | а   | b   | с   | d   | e   | f     | g   | h   | i  | j   | k   | ι                  | m  | n  | 0     |
| ω    | _7 | р   | q   | r   | s   | t   | u   | v     | W   | x   | У  | z   | {   |                    | }  | 1  | DEL   |
|      | _  |     |     |     |     |     |     |       |     |     |    |     |     |                    |    |    |       |

#### **ASCII Code Chart**

- Layout was chosen to support sorting by character code
- Rows indexed 2–5 are a useful 6-bit (64 element) subset

## American Standard Code for Information Interchange

|      |     |     |     |     |     |     |     | JUL 1 |     |     |    |     |     |              |    |    |       |
|------|-----|-----|-----|-----|-----|-----|-----|-------|-----|-----|----|-----|-----|--------------|----|----|-------|
|      |     | 0   | 1   | 2   | 3   | 4   | 5   | 6     | 7   | 8   | 9  | Α   | В   | C            | D  | Е  | L F I |
| S    | ō   | NUL | SOH | STX | ETX | EOT | ENQ | ACK   | BEL | BS  | HT | LF  | VT  | FF           | CR | S0 | SI    |
|      | 1   | DLE | DC1 | DC2 | DC3 | DC4 | NAK | SYN   | ETB | CAN | EM | SUB | ESC | FS           | GS | RS | US    |
| b i. | 2   |     | !   | н   | #   | \$  | %   | &     | 1   | (   | )  | *   | +   | ,            | -  | -  | /     |
| m    | З   | 0   | 1   | 2   | 3   | 4   | 5   | 6     | 7   | 8   | 9  | :   | ;   | <            | II | ٧  | ?     |
| S.   | 4   | 0   | Α   | В   | С   | D   | Е   | F     | G   | Н   | Ι  | J   | K   | L            | М  | Ν  | 0     |
| rows | 5   | Р   | Q   | R   | S   | Т   | U   | ۷     | W   | Х   | Y  | Z   | [   | $\backslash$ | ]  | ~  | -     |
|      | 6   | `   | а   | b   | с   | d   | e   | f     | g   | h   | i  | j   | k   | l            | m  | n  | 0     |
| ω    | _7] | р   | q   | r   | s   | t   | u   | v     | W   | x   | У  | z   | {   |              | }  | ł  | DEL   |
|      | _   |     |     |     |     |     |     |       |     |     |    |     |     |              |    |    |       |

#### **ASCII Code Chart**

- Layout was chosen to support sorting by character code
- Rows indexed 2–5 are a useful 6-bit (64 element) subset
- Control characters were designed for transmission

## American Standard Code for Information Interchange

|          |     |     |     |     |     |     | A   | SCII | [ Cod | de Cl | hart |     | "L  | ine | fee | d'' |     |
|----------|-----|-----|-----|-----|-----|-----|-----|------|-------|-------|------|-----|-----|-----|-----|-----|-----|
|          |     | 0   | 1   | 2   | 3   | 4   | 5   | 6    | 7     | 8     | 9    | A   | В   | C   | D   | Ε   | F   |
| S        | 0   | NUL | SOH | STX | ETX | EOT | ENQ | ACK  | BEL   | BS    | HT   | LF  | VT  | FF  | CR  | S0  | SI  |
| bit      | 1   | DLE | DC1 | DC2 | DC3 | DC4 | NAK | SYN  | ETB   | CAN   | EM   | SUB | ESC | FS  | GS  | RS  | US  |
| <u> </u> | 2   |     | !   | н   | #   | \$  | %   | &    | 1     | (     | )    | *   | +   | ,   | -   | •   | /   |
| m        | З   | 0   | 1   | 2   | 3   | 4   | 5   | 6    | 7     | 8     | 9    | :   | ;   | <   | =   | >   | ?   |
| S        | 4   | @   | Α   | В   | С   | D   | Ε   | F    | G     | Н     | I    | J   | K   | L   | М   | Ν   | 0   |
| rows     | 5   | Р   | Q   | R   | S   | Т   | U   | V    | W     | Х     | Y    | Z   | [   | \   | ]   | ^   | —   |
|          | 6   | ,   | а   | b   | с   | d   | е   | f    | g     | h     | i    | j   | k   | ι   | m   | n   | 0   |
| $\infty$ | _7] | р   | q   | r   | S   | t   | u   | v    | W     | x     | у    | z   | {   |     | }   | ۱   | DEL |

- Layout was chosen to support sorting by character code
- Rows indexed 2–5 are a useful 6-bit (64 element) subset
- Control characters were designed for transmission

#### "Bell" "Line feed" ASCII Code Chart 2 1 3 1 - 4 8 9 В С D Ε F 7 Α 1 6 NUL SOH | STX | ETX | EOT ENQ ACK BEL BS HT LF VT FF CR **S**0 SI bits DC2 DLE DC1 DC3 DC4 NAK SYNIETB FS CAN EΜ SUB I ESC GS RS US % # \$ & \* .... + н. , $\mathbf{m}$ 3 0 1 2 3 5 6 7 9 ? 4 8 2 < = > rows: @ Ε F Α В С G Н Ι J Κ 0 D L М Ν Ρ 5 0 R S Т U V W Χ Υ Ζ ^ \_ f i b d g h i k 1 • а С е ο m n $\infty$ р q t У DEL r S u v z W х

#### American Standard Code for Information Interchange

- Layout was chosen to support sorting by character code
- Rows indexed 2–5 are a useful 6-bit (64 element) subset
- Control characters were designed for transmission

#### "Bell" "Line feed" ASCII Code Chart 2 1 3 1 - 4 8 9 В С D Ε F 7 Α 1 6 SOH | STX | ETX | EOT ENQ ACK BEL BS HT LF VT FF CR **S**0 SI INUL bits DC2 DLE DC1 DC3 DC4 NAK SYNIETB CAN EΜ SUB I ESC FS GS RS US % # \$ & \* .... + н. , $\mathbf{m}$ 3 0 1 2 3 5 6 7 ? 4 8 9 2 < = > rows: Ε F **@** Α В С G н Ι Κ D J L М Ν 0 Ρ 5 0 R S Т V Χ Υ Ζ U W ^ \_ f i b d g h k 1 а С е • m n ο 1 $\infty$ р q t У DEL r S u v z W х

#### American Standard Code for Information Interchange

#### 16 columns: 4 bits

- Layout was chosen to support sorting by character code
- Rows indexed 2–5 are a useful 6-bit (64 element) subset
- Control characters were designed for transmission

## Demo

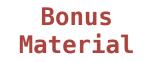

| 辥    | 聲    | 聳    | 聴    | 聵    | 聶    | 職    | 聸    |
|------|------|------|------|------|------|------|------|
| 8071 | 8072 | 8073 | 8074 | 8075 | 8076 | 8077 | 8078 |
| 健    | 腲    | 腳    | 腴    | 腵    | 腵    | 腷    | 腸    |
| 8171 | 8172 | 8173 | 8174 | 8175 | 8176 | 8177 | 8178 |
| 酿    | 色    | 艳    | 艴    | 艵    | 艶    | 艶    | 艸    |
| 8271 | 8272 | 8273 | 8274 | 8275 | 8276 | 8277 | 8278 |
| 苣    | 荲    | 荳    | 荴    | 荵    | 荶    | 荷    | 茡    |
| 8371 | 8372 | 8373 | 8374 | 8375 | 8376 | 8377 | 8378 |
| 葱    | 葲    | 葳    | 葴    | 葵    | 葶    | 葷    | 恵    |

• 109,000 characters

| 簳                 | 聲                             | 聳                | 聴                 | 聵                 | 聶    | 職                 | 聸                    |
|-------------------|-------------------------------|------------------|-------------------|-------------------|------|-------------------|----------------------|
| 8071              | 8072                          | 8073             | 8074              | 8075              | 8076 | 8077              | 8078                 |
| <u>健</u><br>8171  | 腲                             | 腳<br>8173        | <b></b> 腴 8174    | 服                 | 股    | 届                 | 腸<br><sup>8178</sup> |
| 酿                 | 色                             | 艳                | 艴                 | 艵                 | 艶    | 豐色                | 丱Ψ                   |
| 8271<br>芒<br>8371 | 8272<br><u> </u> 8272<br>8372 | 8273<br>++++<br> | 8274<br>扶<br>8374 | 8275<br>芯<br>8375 | 8276 | 8277<br>荷<br>8377 | 8278<br>学<br>8378    |
| 葱                 | 款                             | 威                | 蔵                 | 葵                 | 营    | ず                 | 恵                    |

- 109,000 characters
- 93 scripts (organized)

| 簳    | 聲    | 聳    | 聴    | 聵    | 圤    | 職    | 聸    |
|------|------|------|------|------|------|------|------|
| 8071 | 8072 | 8073 | 8074 | 8075 | 8076 | 8077 | 8078 |
| 健    | 腲    | 腳    | 腴    | 腵    | 腵    | 腷    | 腸    |
| 8171 | 8172 | 8173 | 8174 | 8175 | 8176 | 8177 | 8178 |
| 酿    | 色    | 艳    | 艴    | 艵    | 艶    | 艶    | 丱Ψ   |
| 8271 | 8272 | 8273 | 8274 | 8275 | 8276 | 8277 | 8278 |
| 茸毛   | 荲    | 荳    | 荴    | 荵    | 荶    | 荷    | 茡    |
| 8371 | 8372 | 8373 | 8374 | 8375 | 8376 | 8377 | 8378 |
| 葱    | 葲    | 葳    | 葴    | 葵    | 葶    | 葷    | 葸    |

- 109,000 characters
- 93 scripts (organized)
- Enumeration of character properties, such as case

| 辥    | 聲    | 聳    | 瘛    | 聵    | 圤    | 職    | 聸    |
|------|------|------|------|------|------|------|------|
| 8071 | 8072 | 8073 | 8074 | 8075 | 8076 | 8077 | 8078 |
| 健    | 腲    | 腳    | 腴    | 腵    | 腵    | 腷    | 腸    |
| 8171 | 8172 | 8173 | 8174 | 8175 | 8176 | 8177 | 8178 |
| 酿    | 色    | 艳    | 艴    | 艵    | 艶    | 艶    | 艸    |
| 8271 | 8272 | 8273 | 8274 | 8275 | 8276 | 8277 | 8278 |
| 芼    | 荲    | 荳    | 荴    | 荵    | 荶    | 荷    | 茡    |
| 8371 | 8372 | 8373 | 8374 | 8375 | 8376 | 8377 | 8378 |
| 葱    | 葲    | 葳    | 葴    | 葵    | 葶    | 葷    | 葸    |

- 109,000 characters
- 93 scripts (organized)
- Enumeration of character properties, such as case
- Supports bidirectional display order

| 鞀    | 聲    | 聳    | 聴    | 聵    | 聶    | 職    | 聸    |
|------|------|------|------|------|------|------|------|
| 8071 | 8072 | 8073 | 8074 | 8075 | 8076 | 8077 | 8078 |
| 健    | 腲    | 腳    | 腴    | 腵    | 腵    | 腷    | 腸    |
| 8171 | 8172 | 8173 | 8174 | 8175 | 8176 | 8177 | 8178 |
| 酿    | 色    | 艳    | 艴    | 艵    | 艶    | 艶    | 丱    |
| 8271 | 8272 | 8273 | 8274 | 8275 | 8276 | 8277 | 8278 |
| 芼    | 荲    | 荳    | 荴    | 荵    | 荶    | 荷    | 茡    |
| 8371 | 8372 | 8373 | 8374 | 8375 | 8376 | 8377 | 8378 |
| 葱    | 葲    | 葳    | 葴    | 葵    | 葶    | 葷    | 葸    |

- 109,000 characters
- 93 scripts (organized)
- Enumeration of character properties, such as case
- Supports bidirectional display order
- A canonical name for every character

| 簳    | 聲    | 聳    | 聴    | 聵    | 圤    | 職    | 聸    |
|------|------|------|------|------|------|------|------|
| 8071 | 8072 | 8073 | 8074 | 8075 | 8076 | 8077 | 8078 |
| 健    | 腲    | 腳    | 腴    | 腵    | 腵    | 腷    | 腸    |
| 8171 | 8172 | 8173 | 8174 | 8175 | 8176 | 8177 | 8178 |
| 酿    | 色    | 艳    | 艴    | 艵    | 艶    | 艶    | 艸屮   |
| 8271 | 8272 | 8273 | 8274 | 8275 | 8276 | 8277 | 8278 |
| 芼    | 荲    | 荳    | 荴    | 荵    | 荶    | 荷    | 茡    |
| 8371 | 8372 | 8373 | 8374 | 8375 | 8376 | 8377 | 8378 |
| 葱    | 葲    | 葳    | 葴    | 葵    | 葶    | 葷    | 恵    |

http://ian-albert.com/unicode\_chart/unichart-chinese.jpg

- 109,000 characters
- 93 scripts (organized)
- Enumeration of character properties, such as case
- Supports bidirectional display order
- A canonical name for every character

| 簳    | 聲    | 聳    | 聴    | 聵    | 聶    | 職    | 聸    |
|------|------|------|------|------|------|------|------|
| 8071 | 8072 | 8073 | 8074 | 8075 | 8076 | 8077 | 8078 |
| 健    | 腲    | 腳    | 腴    | 腵    | 腵    | 腷    | 腸    |
| 8171 | 8172 | 8173 | 8174 | 8175 | 8176 | 8177 | 8178 |
| 酿    | 色    | 艳    | 艴    | 艵    | 艶    | 艶    | 艸    |
| 8271 | 8272 | 8273 | 8274 | 8275 | 8276 | 8277 | 8278 |
| 芼    | 荲    | 荳    | 荴    | 荵    | 荶    | 荷    | 荸    |
| 8371 | 8372 | 8373 | 8374 | 8375 | 8376 | 8377 | 8378 |
| 葱    | 葲    | 葳    | 葴    | 葵    | 葶    | 葷    | 葸    |

http://ian-albert.com/unicode\_chart/unichart-chinese.jpg

### U+0058 LATIN CAPITAL LETTER X

- 109,000 characters
- 93 scripts (organized)
- Enumeration of character properties, such as case
- Supports bidirectional display order
- A canonical name for every character

| 簳    | 聲    | 聳    | 聴    | 聵    | 聶    | 職    | 聸    |
|------|------|------|------|------|------|------|------|
| 8071 | 8072 | 8073 | 8074 | 8075 | 8076 | 8077 | 8078 |
| 健    | 腲    | 腳    | 腴    | 腵    | 腵    | 腷    | 腸    |
| 8171 | 8172 | 8173 | 8174 | 8175 | 8176 | 8177 | 8178 |
| 酿    | 色    | 艳    | 艴    | 艵    | 艶    | 艶    | 丱Ψ   |
| 8271 | 8272 | 8273 | 8274 | 8275 | 8276 | 8277 | 8278 |
| 芼    | 荲    | 荳    | 荴    | 荵    | 荶    | 荷    | 茡    |
| 8371 | 8372 | 8373 | 8374 | 8375 | 8376 | 8377 | 8378 |
| 葱    | 葲    | 葳    | 葴    | 葵    | 葶    | 葷    | 葸    |

http://ian-albert.com/unicode\_chart/unichart-chinese.jpg

### U+0058 LATIN CAPITAL LETTER X

U+263a WHITE SMILING FACE

- 109,000 characters
- 93 scripts (organized)
- Enumeration of character properties, such as case
- Supports bidirectional display order
- A canonical name for every character

| 簳    | 聲    | 聳    | 聴    | 聵    | 聶    | 職    | 聸    |
|------|------|------|------|------|------|------|------|
| 8071 | 8072 | 8073 | 8074 | 8075 | 8076 | 8077 | 8078 |
| 健    | 腲    | 腳    | 腴    | 腵    | 腶    | 腷    | 腸    |
| 8171 | 8172 | 8173 | 8174 | 8175 | 8176 | 8177 | 8178 |
| 酿    | 色    | 艳    | 艴    | 艵    | 艶    | 艷    | 丱    |
| 8271 | 8272 | 8273 | 8274 | 8275 | 8276 | 8277 | 8278 |
| 芼    | 荲    | 荳    | 荴    | 荵    | 荶    | 荷    | 荸    |
| 8371 | 8372 | 8373 | 8374 | 8375 | 8376 | 8377 | 8378 |
| 葱    | 葲    | 葳    | 葴    | 葵    | 葶    | 葷    | 葸    |

http://ian-albert.com/unicode\_chart/unichart-chinese.jpg

### U+0058 LATIN CAPITAL LETTER X

U+263a WHITE SMILING FACE

U+2639 WHITE FROWNING FACE

- 109,000 characters
- 93 scripts (organized)
- Enumeration of character properties, such as case
- Supports bidirectional display order
- A canonical name for every character

| 簳    | 聲    | 聳    | 瘛    | 聵    | 聶    | 職    | 聸    |
|------|------|------|------|------|------|------|------|
| 8071 | 8072 | 8073 | 8074 | 8075 | 8076 | 8077 | 8078 |
| 健    | 腲    | 腳    | 腴    | 腵    | 腵    | 腷    | 腸    |
| 8171 | 8172 | 8173 | 8174 | 8175 | 8176 | 8177 | 8178 |
| 酿    | 色    | 艳    | 艴    | 艵    | 艶    | 艶    | 丱Ψ   |
| 8271 | 8272 | 8273 | 8274 | 8275 | 8276 | 8277 | 8278 |
| 芼    | 荲    | 荳    | 荴    | 荵    | 荶    | 荷    | 茡    |
| 8371 | 8372 | 8373 | 8374 | 8375 | 8376 | 8377 | 8378 |
| 葱    | 葲    | 葳    | 葴    | 葵    | 葶    | 葷    | 葸    |

http://ian-albert.com/unicode\_chart/unichart-chinese.jpg

U+0058 LATIN CAPITAL LETTER X U+263a WHITE SMILING FACE U+2639 WHITE FROWNING FACE

© |

- 109,000 characters
- 93 scripts (organized)
- Enumeration of character properties, such as case
- Supports bidirectional display order
- A canonical name for every character

| 簳    | 聲    | 聳    | 聴    | 聵    | 聶    | 職    | 聸    |
|------|------|------|------|------|------|------|------|
| 8071 | 8072 | 8073 | 8074 | 8075 | 8076 | 8077 | 8078 |
| 健    | 腲    | 腳    | 腴    | 腵    | 腵    | 腷    | 腸    |
| 8171 | 8172 | 8173 | 8174 | 8175 | 8176 | 8177 | 8178 |
| 酿    | 色    | 艳    | 艴    | 艵    | 艶    | 艶    | 丱    |
| 8271 | 8272 | 8273 | 8274 | 8275 | 8276 | 8277 | 8278 |
| 芼    | 荲    | 荳    | 荴    | 荵    | 荶    | 荷    | 茡    |
| 8371 | 8372 | 8373 | 8374 | 8375 | 8376 | 8377 | 8378 |
| 葱    | 葲    | 葳    | 葴    | 葵    | 葶    | 葷    | 葸    |

http://ian-albert.com/unicode\_chart/unichart-chinese.jpg

U+0058 LATIN CAPITAL LETTER X U+263a WHITE SMILING FACE U+2639 WHITE FROWNING FACE

- 109,000 characters
- 93 scripts (organized)
- Enumeration of character properties, such as case
- Supports bidirectional display order
- A canonical name for every character

| 辥    | 聲    | 聳    | 瘛    | 聵    | 聶    | 職    | 聸    |
|------|------|------|------|------|------|------|------|
| 8071 | 8072 | 8073 | 8074 | 8075 | 8076 | 8077 | 8078 |
| 健    | 腲    | 腳    | 腴    | 腵    | 腵    | 腷    | 腸    |
| 8171 | 8172 | 8173 | 8174 | 8175 | 8176 | 8177 | 8178 |
| 酿    | 色    | 艳    | 艴    | 艵    | 艶    | 艶    | 丱Ψ   |
| 8271 | 8272 | 8273 | 8274 | 8275 | 8276 | 8277 | 8278 |
| 芼    | 荲    | 荳    | 荴    | 荵    | 荶    | 荷    | 茡    |
| 8371 | 8372 | 8373 | 8374 | 8375 | 8376 | 8377 | 8378 |
| 葱    | 葲    | 葳    | 葴    | 葵    | 葶    | 葷    | 葸    |

http://ian-albert.com/unicode\_chart/unichart-chinese.jpg

U+0058 LATIN CAPITAL LETTER X
U+263a WHITE SMILING FACE
U+2639 WHITE FROWNING FACE

Demo

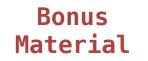

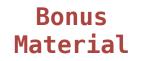

Unicode: Correspondence between characters and integers

Unicode: Correspondence between characters and integers

UTF-8: Correspondence between numbers and bytes

Unicode: Correspondence between characters and integers

UTF-8: Correspondence between numbers and bytes

Unicode: Correspondence between characters and integers

UTF-8: Correspondence between numbers and bytes

A byte is 8 bits and can encode any integer 0-255

bytes

Unicode: Correspondence between characters and integers

UTF-8: Correspondence between numbers and bytes

A byte is 8 bits and can encode any integer 0-255

bytes

integers

Bonus Material

UTF (UCS (Universal Character Set) Transformation Format)

Unicode: Correspondence between characters and integers

UTF-8: Correspondence between numbers and bytes

A byte is 8 bits and can encode any integer 0-255

00000000 0

bytes

integers

Bonus Material

UTF (UCS (Universal Character Set) Transformation Format)

Unicode: Correspondence between characters and integers

UTF-8: Correspondence between numbers and bytes

|       | 00000000 | 0 |          |
|-------|----------|---|----------|
| bytes | 00000001 | 1 | integers |

Bonus Material

UTF (UCS (Universal Character Set) Transformation Format)

Unicode: Correspondence between characters and integers

UTF-8: Correspondence between numbers and bytes

|       | 00000000 | 0 |          |
|-------|----------|---|----------|
| bytes | 00000001 | 1 | integers |
| Dyces | 00000010 | 2 | Integers |

Bonus Material

UTF (UCS (Universal Character Set) Transformation Format)

Unicode: Correspondence between characters and integers

UTF-8: Correspondence between numbers and bytes

|       | 00000000 | 0 |          |
|-------|----------|---|----------|
| bytes | 00000001 | 1 | integers |
|       | 00000010 | 2 | Integers |
|       | 00000011 | 3 |          |

Unicode: Correspondence between characters and integers

UTF-8: Correspondence between numbers and bytes

A byte is 8 bits and can encode any integer 0-255

|       | 00000000 | 0 |          |
|-------|----------|---|----------|
| bytes | 00000001 | 1 | integers |
|       | 00000010 | 2 | integers |
|       | 00000011 | 3 |          |

Variable-length encoding: integers vary in the number of bytes required to encode them!

Unicode: Correspondence between characters and integers

UTF-8: Correspondence between numbers and bytes

A byte is 8 bits and can encode any integer 0-255

|       | 00000000 | 0 |          |
|-------|----------|---|----------|
| bytes | 00000001 | 1 | integers |
|       | 00000010 | 2 | Integers |
|       | 00000011 | 3 |          |

Variable-length encoding: integers vary in the number of bytes required to encode them!

In Python: string length in characters, bytes length in bytes

Unicode: Correspondence between characters and integers

UTF-8: Correspondence between numbers and bytes

A byte is 8 bits and can encode any integer 0-255

|       | 00000000 | 0 |          |
|-------|----------|---|----------|
|       | 00000001 | 1 | integers |
| bytes | 00000010 | 2 | Integers |
|       | 00000011 | 3 |          |

Variable-length encoding: integers vary in the number of bytes required to encode them!

In Python: string length in characters, bytes length in bytes

Demo

Sum the even members of the first n Fibonacci numbers.

- Sum the even members of the first n Fibonacci numbers.
- List the letters in the acronym for a name, which includes the first letter of each capitalized word.

- Sum the even members of the first n Fibonacci numbers.
  - List the letters in the acronym for a name, which includes the first letter of each capitalized word.

Consider two problems:

- Sum the even members of the first n Fibonacci numbers.
  - List the letters in the acronym for a name, which includes the first letter of each capitalized word.

enumerate naturals:

- Sum the even members of the first n Fibonacci numbers.
  - List the letters in the acronym for a name, which includes the first letter of each capitalized word.
- enumerate naturals: 1, 2, 3, 4, 5, 6, 7, 8, 9, 10, 11.

Consider two problems:

- Sum the even members of the first n Fibonacci numbers.
  - List the letters in the acronym for a name, which includes the first letter of each capitalized word.

enumerate naturals: 1, 2, 3, 4, 5, 6, 7, 8, 9, 10, 11.

map fib:

- Sum the even members of the first n Fibonacci numbers.
  - List the letters in the acronym for a name, which includes the first letter of each capitalized word.

| enumerate naturals: | 1, | 2, | 3, | 4, | 5, | 6, | 7, | 8,  | 9,  | 10, | 11. |
|---------------------|----|----|----|----|----|----|----|-----|-----|-----|-----|
| map fib:            | 0, | 1, | 1, | 2, | 3, | 5, | 8, | 13, | 21, | 34, | 55. |

Consider two problems:

- Sum the even members of the first n Fibonacci numbers.
  - List the letters in the acronym for a name, which includes the first letter of each capitalized word.

| enumerate naturals: | 1, | 2, | 3, | 4, | 5, | 6, | 7, | 8,  | 9,  | 10, | 11. |
|---------------------|----|----|----|----|----|----|----|-----|-----|-----|-----|
| map fib:            | 0, | 1, | 1, | 2, | 3, | 5, | 8, | 13, | 21, | 34, | 55. |

filter iseven:

- Sum the even members of the first n Fibonacci numbers.
  - List the letters in the acronym for a name, which includes the first letter of each capitalized word.

| enumerate naturals: | 1, | 2, | 3, | 4, | 5, | 6, | 7, | 8,  | 9,  | 10, | 11. |  |
|---------------------|----|----|----|----|----|----|----|-----|-----|-----|-----|--|
| map fib:            | 0, | 1, | 1, | 2, | 3, | 5, | 8, | 13, | 21, | 34, | 55. |  |
|                     |    |    |    |    |    |    |    |     |     |     |     |  |
| filter iseven:      |    |    |    |    |    |    |    |     |     |     |     |  |

- Sum the even members of the first n Fibonacci numbers.
  - List the letters in the acronym for a name, which includes the first letter of each capitalized word.

| enumerate naturals: | 1, | 2, | 3, | 4, | 5, | 6, | 7, | 8,  | 9,  | 10, | 11. |
|---------------------|----|----|----|----|----|----|----|-----|-----|-----|-----|
| map fib:            | 0, | 1, | 1, | 2, | 3, | 5, | 8, | 13, | 21, | 34, | 55. |
|                     |    |    |    |    |    |    |    |     |     |     |     |
| filter iseven:      | 0, |    |    | 2, |    |    | 8, |     |     | 34, |     |

- Sum the even members of the first n Fibonacci numbers.
  - List the letters in the acronym for a name, which includes the first letter of each capitalized word.

| enumerate naturals: | 1, | 2, | 3, | 4, | 5, | 6, | 7, | 8,  | 9,  | 10, | 11. |
|---------------------|----|----|----|----|----|----|----|-----|-----|-----|-----|
| map fib:            | 0, | 1, | 1, | 2, | 3, | 5, | 8, | 13, | 21, | 34, | 55. |
|                     |    |    |    |    |    |    |    |     |     |     |     |
| filter iseven:      | 0, |    |    | 2, |    |    | 8, |     |     | 34, |     |
| accumulate sum:     |    |    |    |    |    |    |    |     |     |     |     |

- Sum the even members of the first n Fibonacci numbers.
  - List the letters in the acronym for a name, which includes the first letter of each capitalized word.

| enumerate naturals: | 1, | 2, | 3, | 4, | 5, | 6, | 7, | 8,  | 9,  | 10, | 11. |  |
|---------------------|----|----|----|----|----|----|----|-----|-----|-----|-----|--|
| map fib:            | 0, | 1, | 1, | 2, | 3, | 5, | 8, | 13, | 21, | 34, | 55. |  |
|                     |    |    |    |    |    |    |    |     |     |     |     |  |
| filter iseven:      | 0, |    |    | 2, |    |    | 8, |     |     | 34, |     |  |
| accumulate sum:     | ., |    |    | ., |    |    | ., |     |     | .,  | 44. |  |

- Sum the even members of the first n Fibonacci numbers.
- List the letters in the acronym for a name, which includes the first letter of each capitalized word.

- Sum the even members of the first n Fibonacci numbers.
- List the letters in the acronym for a name, which includes the first letter of each capitalized word.

Consider two problems:

- Sum the even members of the first n Fibonacci numbers.
- List the letters in the acronym for a name, which includes the first letter of each capitalized word.

enumerate words:

Consider two problems:

- Sum the even members of the first n Fibonacci numbers.
- List the letters in the acronym for a name, which includes the first letter of each capitalized word.

enumerate words: 'University', 'of', 'California', 'Berkeley'

Consider two problems:

- Sum the even members of the first n Fibonacci numbers.
- List the letters in the acronym for a name, which includes the first letter of each capitalized word.

enumerate words: 'University', 'of', 'California', 'Berkeley'

filter iscap:

- Sum the even members of the first n Fibonacci numbers.
- List the letters in the acronym for a name, which includes the first letter of each capitalized word.

- Sum the even members of the first n Fibonacci numbers.
- List the letters in the acronym for a name, which includes the first letter of each capitalized word.

| enumerate words: | 'University', | 'of', | 'California', | 'Berkeley' |
|------------------|---------------|-------|---------------|------------|
|                  |               |       |               |            |
| filter iscap:    | 'University', |       | 'California', | 'Berkeley' |

Consider two problems:

- Sum the even members of the first n Fibonacci numbers.
- List the letters in the acronym for a name, which includes the first letter of each capitalized word.

| enumerate words: | 'University', | 'of', | 'California', | 'Berkeley' |
|------------------|---------------|-------|---------------|------------|
|                  |               |       |               |            |
| filter iscap:    | 'University', |       | 'California', | 'Berkeley' |

map first:

- Sum the even members of the first n Fibonacci numbers.
- List the letters in the acronym for a name, which includes the first letter of each capitalized word.

| enumerate words:      | 'University', | 'of', | 'California', | 'Berkeley' |
|-----------------------|---------------|-------|---------------|------------|
|                       |               |       |               |            |
| filter iscap:         | 'University', |       | 'California', | 'Berkeley' |
| <pre>map first:</pre> | 'U',          |       | 'C',          | 'B'        |

- Sum the even members of the first n Fibonacci numbers.
- List the letters in the acronym for a name, which includes the first letter of each capitalized word.

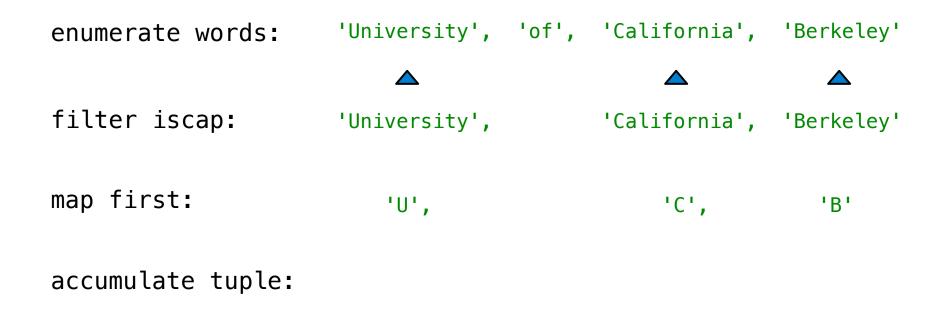

- Sum the even members of the first n Fibonacci numbers.
- List the letters in the acronym for a name, which includes the first letter of each capitalized word.

| enumerate words:      | 'University', | 'of', | 'California', | 'Berkeley' |
|-----------------------|---------------|-------|---------------|------------|
|                       |               |       |               |            |
| filter iscap:         | 'University', |       | 'California', | 'Berkeley' |
|                       |               |       |               |            |
| <pre>map first:</pre> | 'U',          |       | 'C',          | 'B'        |
|                       |               |       |               |            |
| accumulate tuple:     | ('U',         |       | 'C',          | 'B' )      |

Apply a function to each element of the sequence

Apply a function to each element of the sequence

>>> alternates = (-1, 2, -3, 4, -5)

Apply a function to each element of the sequence

- >>> alternates = (-1, 2, -3, 4, -5)
- >>> tuple(map(abs, alternates))

Apply a function to each element of the sequence

```
>>> alternates = (-1, 2, -3, 4, -5)
```

```
>>> tuple(map(abs, alternates))
(1, 2, 3, 4, 5)
```

Apply a function to each element of the sequence

```
>>> alternates = (-1, 2, -3, 4, -5)
```

```
>>> tuple(map(abs, alternates))
(1, 2, 3, 4, 5)
```

The returned value of **map** is an iterable map object

Apply a function to each element of the sequence

```
>>> alternates = (-1, 2, -3, 4, -5)
```

```
>>> tuple(map(abs, alternates))
(1, 2, 3, 4, 5)
```

The returned value of **map** is an iterable map object

A constructor for the built-in map type

Apply a function to each element of the sequence

```
>>> alternates = (-1, 2, -3, 4, -5)
```

```
>>> tuple(map(abs, alternates))
(1, 2, 3, 4, 5)
```

The returned value of map is an iterable map object A constructor for the built-in map type

The returned value of **filter** is an iterable filter object

Apply a function to each element of the sequence

```
>>> alternates = (-1, 2, -3, 4, -5)
```

```
>>> tuple(map(abs, alternates))
(1, 2, 3, 4, 5)
```

The returned value of map is an iterable map object A constructor for the built-in map type

The returned value of **filter** is an iterable filter object

Demo

Iterable objects give access to some elements in order.

Iterable objects give access to some elements in order.

Python-specific construct; less specific than a sequence

Iterable objects give access to some elements in order.

Python-specific construct; less specific than a sequence

Many built-in functions take iterable objects as argument.

#### Accumulation and Iterable Values

Iterable objects give access to some elements in order. Python-specific construct; less specific than a sequence Many built-in functions take iterable objects as argument.

tuple Return a tuple containing the elements

#### Accumulation and Iterable Values

Iterable objects give access to some elements in order. Python-specific construct; less specific than a sequence Many built-in functions take iterable objects as argument.

tupleReturn a tuple containing the elementssumReturn the sum of the elements

#### Accumulation and Iterable Values

Iterable objects give access to some elements in order. Python-specific construct; less specific than a sequence Many built-in functions take iterable objects as argument.

| tuple | Return a tuple containing the elements |
|-------|----------------------------------------|
| sum   | Return the sum of the elements         |
| min   | Return the minimum of the elements     |

Iterable objects give access to some elements in order.
Python-specific construct; less specific than a sequence
Many built-in functions take iterable objects as argument.

| tuple | Return a tuple containing the elements |
|-------|----------------------------------------|
| sum   | Return the sum of the elements         |
| min   | Return the minimum of the elements     |
| max   | Return the maximum of the elements     |

Iterable objects give access to some elements in order.
Python-specific construct; less specific than a sequence
Many built-in functions take iterable objects as argument.

| tuple | Return a tuple containing the elements |
|-------|----------------------------------------|
| sum   | Return the sum of the elements         |
| min   | Return the minimum of the elements     |
| max   | Return the maximum of the elements     |

For statements also operate on iterable values.

Iterable objects give access to some elements in order. Python-specific construct; less specific than a sequence Many built-in functions take iterable objects as argument.

| tuple | Return a tuple containing the elements |
|-------|----------------------------------------|
| sum   | Return the sum of the elements         |
| min   | Return the minimum of the elements     |
| max   | Return the maximum of the elements     |

For statements also operate on iterable values.

Demo

**Generator Expressions** 

One large expression that evaluates to an iterable object

(<map exp> for <name> in <iter exp> if <filter exp>)

**Generator Expressions** 

One large expression that evaluates to an iterable object

(<map exp> for <name> in <iter exp> if <filter exp>)

• Evaluates to an iterable object.

(<map exp> for <name> in <iter exp> if <filter exp>)

- Evaluates to an iterable object.
- <iter exp> is evaluated when the generator expression is evaluated.

(<map exp> for <name> in <iter exp> if <filter exp>)

- Evaluates to an iterable object.
- <iter exp> is evaluated when the generator expression
  is evaluated.
- Remaining expressions are evaluated when elements are accessed.

(<map exp> for <name> in <iter exp> if <filter exp>)

- Evaluates to an iterable object.
- <iter exp> is evaluated when the generator expression
  is evaluated.
- Remaining expressions are evaluated when elements are accessed.

Short version: (<map exp> for <name> in <iter exp>)

(<map exp> for <name> in <iter exp> if <filter exp>)

- Evaluates to an iterable object.
- <iter exp> is evaluated when the generator expression
  is evaluated.
- Remaining expressions are evaluated when elements are accessed.

Short version: (<map exp> for <name> in <iter exp>)

Precise evaluation rule introduced in Chapter 4.

(<map exp> for <name> in <iter exp> if <filter exp>)

- Evaluates to an iterable object.
- <iter exp> is evaluated when the generator expression is evaluated.
- Remaining expressions are evaluated when elements are accessed.

Short version: (<map exp> for <name> in <iter exp>)

Precise evaluation rule introduced in Chapter 4.

Demo

Reduce is a higher-order generalization of max, min, & sum.

Reduce is a higher-order generalization of max, min, & sum.

>>> from operator import mul

Reduce is a higher-order generalization of max, min, & sum.

- >>> from operator import mul
- >>> from functools import reduce

Reduce is a higher-order generalization of max, min, & sum.

- >>> from operator import mul
- >>> from functools import reduce
- >>> reduce(mul, (1, 2, 3, 4, 5))

Reduce is a higher-order generalization of max, min, & sum.

```
>>> from operator import mul
```

>>> from functools import reduce

>>> reduce(mul, (1, 2, 3, 4, 5))
120

Reduce is a higher-order generalization of max, min, & sum.

```
>>> from operator import mul
>>> from functools import reduce
>>> reduce(mul, (1, 2, 3, 4, 5))
120
First argument:
A two-argument
function
```

Reduce is a higher-order generalization of max, min, & sum.

```
>>> from operator import mul
>>> from functools import reduce
>>> reduce(mul, (1, 2, 3, 4, 5))
120
First argument:
A two-argument
function
Second argument:
an iterable object
```

Reduce is a higher-order generalization of max, min, & sum.

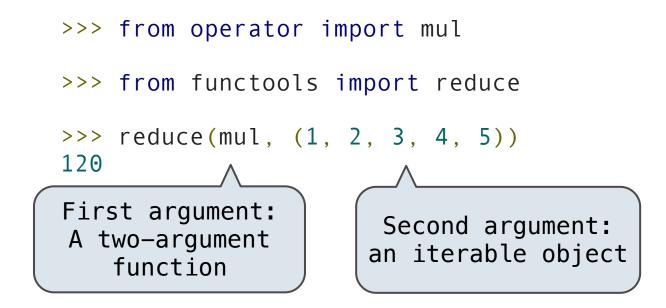

Like accumulate from Homework 2, but with iterable objects